## **3.1 Sistema de gestión de bases de datos**

La elección del sistema de gestión de bases de datos no es una tarea fácil, si bien todos tienen un mismo objetivo que es definir, construir y manipular una base de datos, es cierto también que algunos poseen características especificas que dependiendo del propósito para que se quieran usar son mejores que otros, por ejemplo algunos sistemas cuentan con una forma más sencilla de generar consultas complejas que otros, en algunos los procedimientos son más avanzados y por mencionar otra característica algunos sistemas de gestión no permiten múltiples desencadenadores, cualquiera de las características antes mencionadas u otras más pueden ser suficiente justificación para elegir un sistema de gestión de bases de datos de otro.

Para el presente trabajo se ha elegido utilizar como principal sistema de gestión de bases de datos a SQL Server 2008, las principales razones son expuestas a continuación:

Microsoft SQL Server es un sistema para la gestión de bases de datos producido por Microsoft basado en el modelo relacional. Sus lenguajes para consultas son T-SQL y ANSI SQL. Microsoft SQL Server constituye la alternativa de Microsoft a otros potentes sistemas gestores de bases de datos como son Oracle, PostgreSQL o MySQL. [20]

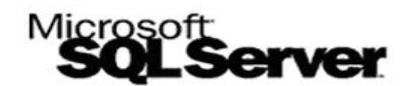

FIGURA 3.1.a *Microsoft SQLServer*

### Ventajas: [20]

- Soporte de transacciones.
- Escalabilidad, estabilidad y seguridad.
- Soporta procedimientos almacenados.
- Incluye también un potente entorno gráfico de administración, que permite el uso de comandos DDL y DML gráficamente.
- Permite trabajar en modo cliente-servidor, donde la información y datos se alojan en el servidor y los terminales o clientes de la red sólo acceden a la información.
- Además permite administrar información de otros servidores de datos.

#### Desventajas [20]

- MSSQL no maneja compresión de datos (en *SQL Server* 2005 y 2000, solamente la versión 2008 *Enterprise Edition* incluye esta característica), por lo que ocupa mucho espacio en disco.
- MSSQL está atado a la plataforma del sistema operativo sobre la cual se instala.

# **3.2 Integración, almacenamiento y limpieza (Etapa 1 y 2 del KDD)**

Como se mencionó previamente un almacén de datos es un repositorio de información coleccionada desde varias fuentes, almacenada bajo un esquema unificado que normalmente reside en un único emplazamiento<sup>1</sup> y que nos permiten aplicar herramientas que permiten resumir, describir y analizar datos con el fin de ayudar en la toma de decisiones estratégicas.

En el presente trabajo y para buscar la consecución de los objetivos planteados en el primer capítulo del mismo se recolectaron cinco distintas fuentes de información, buscando con ellas y mediante su integración, almacenamiento y limpieza el obtener un almacén de datos que satisfaga la necesidad de contener en una sola base toda la información requerida para comenzar la minería.

Las bases de información recolectadas son:

 $\overline{a}$ 

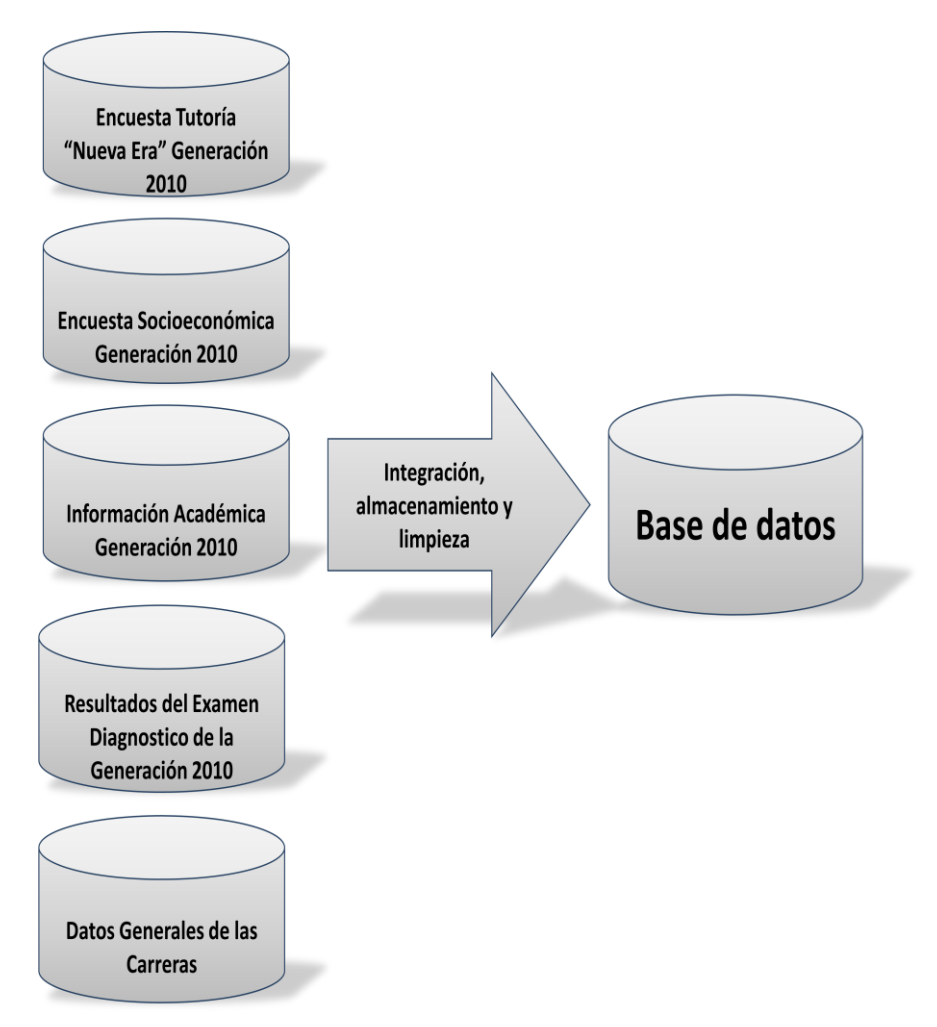

FIGURA 3.2.a Bases de información recolectadas para la minería

<sup>&</sup>lt;sup>1</sup> A cada uno de los ordenadores que integran un sistema de Bases de Datos distribuido se le conoce como nodo o emplazamiento del sistema y pueden ser administrados de forma diferente.

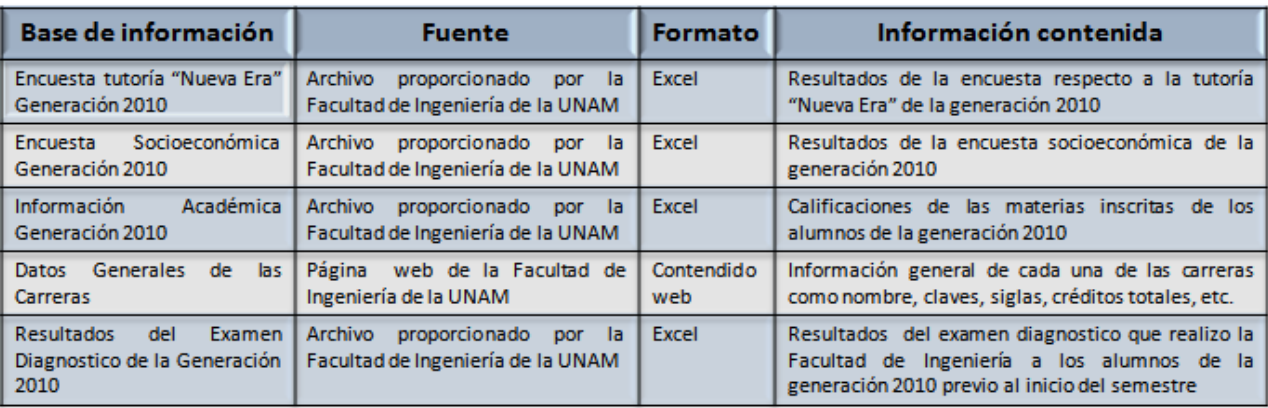

Los datos de cada una de ellas se muestran en la siguiente tabla:

FIGURA 3.2.b Detalle de las bases de información recolectadas para la minería

Hasta este punto se ha hablado acerca de las fuentes de información recolectadas y del sistema de gestión de bases de datos a utilizar, así como las características de los mismos, pero no puede hacerse a un lado uno de los puntos más importantes para que la minería de datos funcione y es la limpieza y transformación de datos.

Partiendo del hecho de que el éxito de un proceso de minería de datos depende, de tener todos los datos necesarios (una buena recopilación) y también una buena limpieza e integración, se puede afirmar que este punto es uno de los pilares más importantes de la minería de dato y es que una mala calidad de la información, trae como consecuencia que los patrones descubiertos contrasten con la realidad, y la realización del proceso sea inútil.

El primer problema al realizar una integración de distintas fuentes de datos son los identificadores únicos. Este problema se conoce como esclarecimiento de la identidad. Para el presente trabajo dicho problema fue resuelto con el número de cuenta del alumno, de esta manera podemos obtener que todas las base de información recolectadas comparten dicho dato, el cual es único e irrepetible.

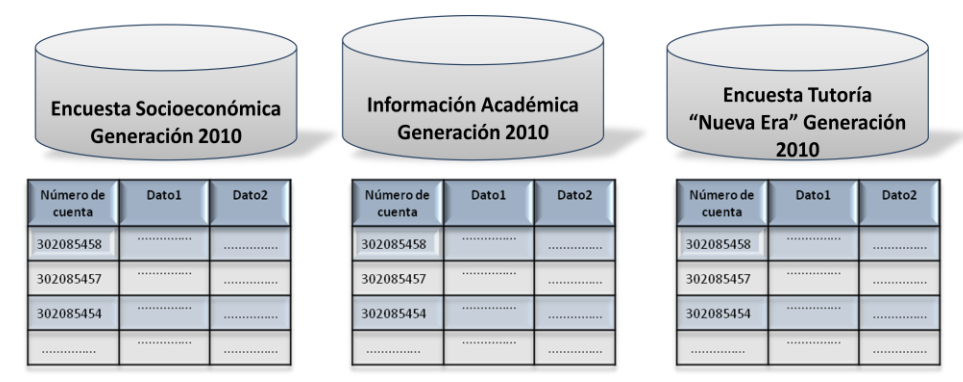

FIGURA 3.2.c Muestras de las bases de información

El siguiente punto a considerar es que al integrar dos fuentes o más suele suceder que aparezcan datos faltantes o diferentes, por ejemplo para esta investigación tanto la encuesta socioeconómica como la encuesta de tutores contaban con el campo de sexo, al momento de realizar la integración se presentaron casos (pocos) en los que una respuesta para esta opción difirió en ambas encuestas para el mismo identificador del alumno, es decir, mientras en una encuesta el sexo era femenino en otra encuesta aparecía como masculino, la solución que se considero en este trabajo es dejar dicho dato al azar.

En ocasiones para la realización de la minería de datos es recomendable utilizar valores numéricos que valores nominales, por ejemplo en lugar de utilizar un SI o un NO para una respuesta en alguna pregunta de la encuesta sería recomendable utilizar un 1 para SI y un 2 para un NO, es por lo anterior que en la integración de datos se podría incluir una transformación de tal forma que se manejen solo valores numéricos, sin embargo para el presente trabajo y por la descripción del almacén de datos, la elección tomada fue manejar valores nominales, y será hasta la creación de la vista minable cuando dichos valores serán transformados en numéricos. En realidad muchas transformaciones en los datos así como la obtención de otros datos derivados están consideradas para ser realizados en la creación de la vista minable y no antes.

Finalmente y tras realizar todo lo antes mencionado es posible obtener un almacén de datos completo y útil, con información coherente y que permita obtener buenos resultados.

# **3.3 Descripción del almacén de datos**

# **3.3.1 Modelo Entidad/Relación**

A continuación se muestra el modelo entidad/relación de la base de datos relacional diseñada:

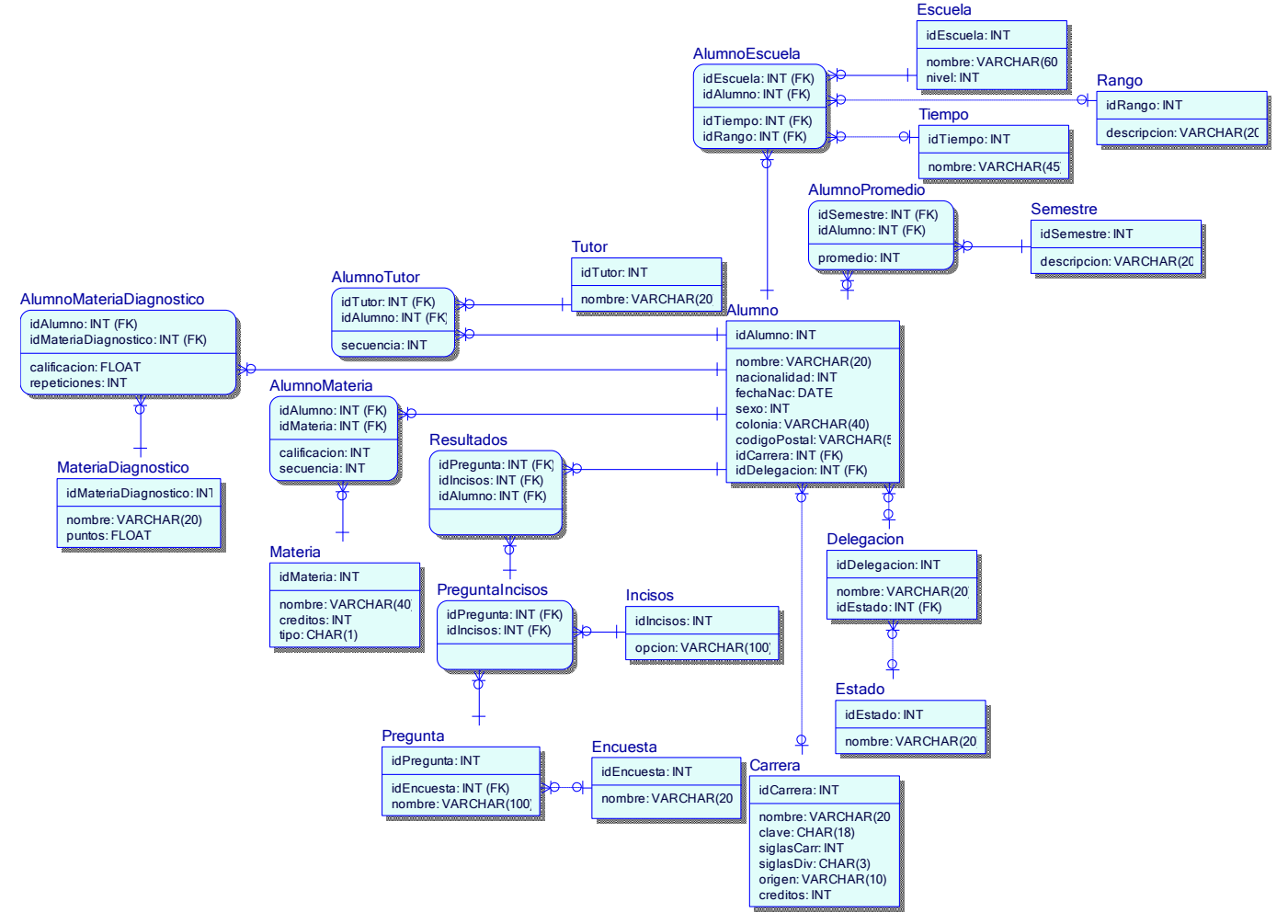

FIGURA 3.3.1.a Modelo Entidad / Relación

# **3.3.2 Diccionario de datos corporativo**

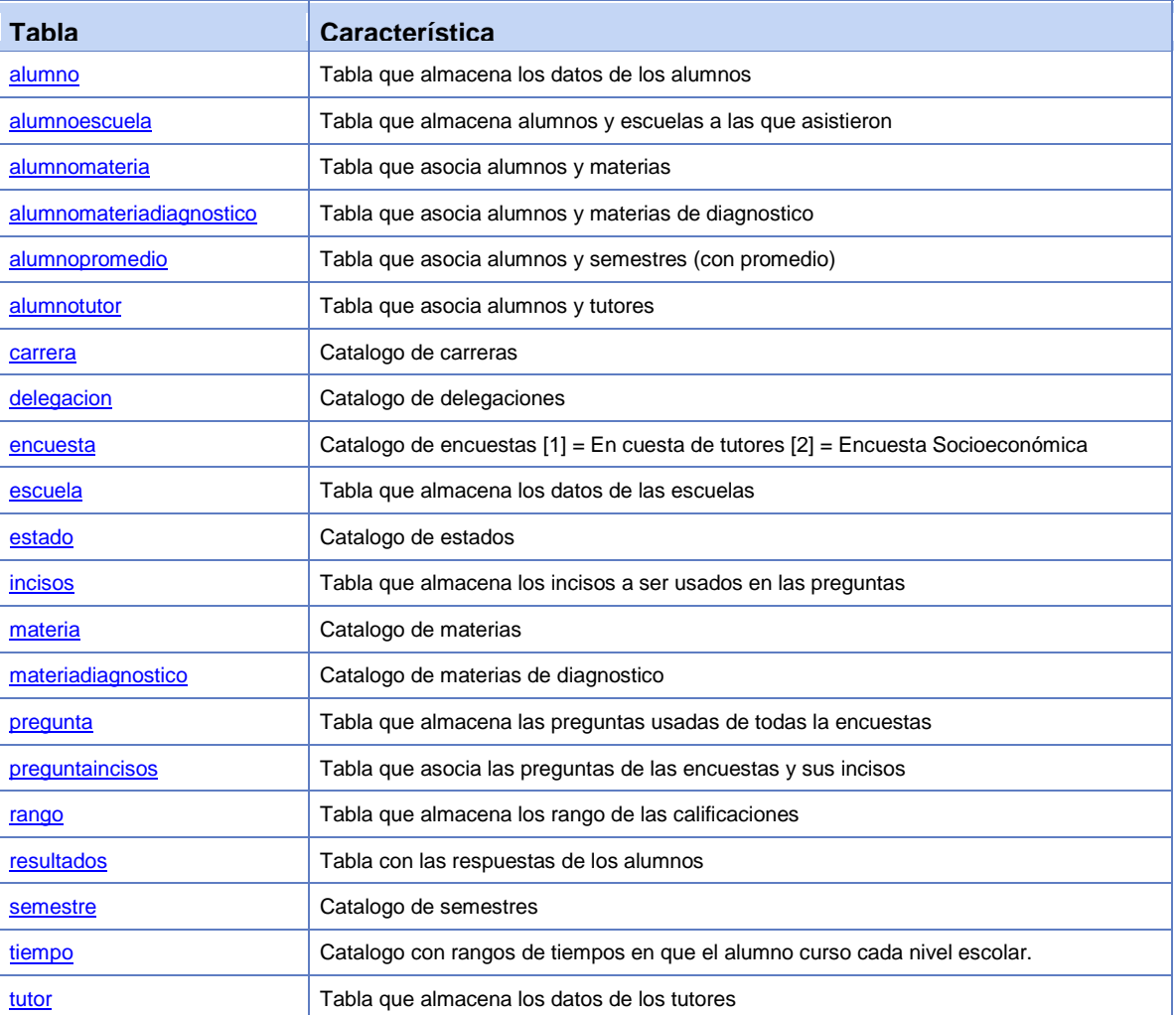

# <span id="page-4-0"></span>**Tabla "alumno"**

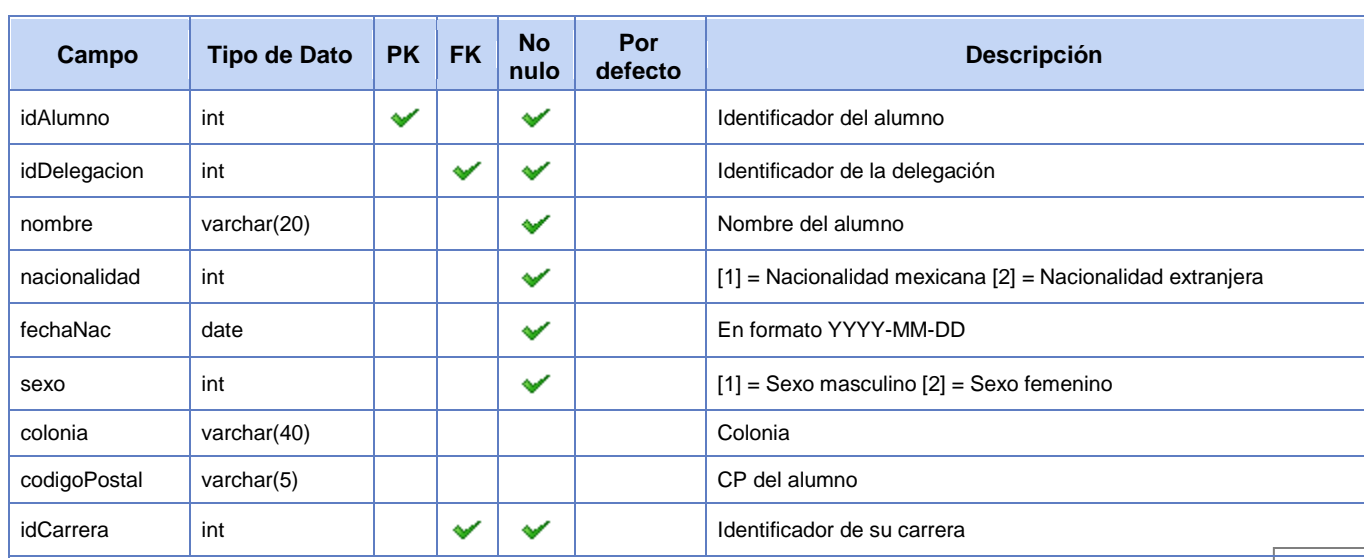

#### **Definición:**

```
CREATE TABLE alumno (
 idAlumno int IDENTITY(1,1) NOT NULL, -- COMMENT 'Identificador del alumno',
  idDelegacion int NOT NULL,-- COMMENT 'Identificador de la delegación ',
  nombre varchar(20) NOT NULL,-- COMMENT 'Nombre del alumno',
  nacionalidad int NOT NULL,-- COMMENT ' [1] = Nacionalidad mexicana [2] = Nacionalidad 
extranjera',
  fechaNac date NOT NULL,-- COMMENT 'En formato YYYY-MM-DD',
 sexo int NOT NULL, -- COMMENT '[1] = Sexo masculino [2] = Sexo femenino',
  colonia varchar(40),-- COMMENT 'Colonia',
  codigoPostal varchar(5),-- COMMENT 'CP del alumno',
  idCarrera int NOT NULL,-- COMMENT 'Identificador de su carrera',
  /* Keys */
  PRIMARY KEY (idAlumno),
  /* Foreign keys */
  CONSTRAINT alumno_ibfk_1
    FOREIGN KEY (idDelegacion)
    REFERENCES delegacion(idDelegacion)
    ON DELETE NO ACTION
    ON UPDATE NO ACTION,
  CONSTRAINT foreign_key01
    FOREIGN KEY (idCarrera)
    REFERENCES carrera(idCarrera)
    ON DELETE NO ACTION
    ON UPDATE NO ACTION
);
CREATE INDEX Alumno_FKIndex1
  ON alumno
  (idDelegacion);
CREATE INDEX Alumno_FKIndex2
  ON alumno
   (idCarrera);
```
## <span id="page-5-0"></span>**Tabla "alumnoescuela"**

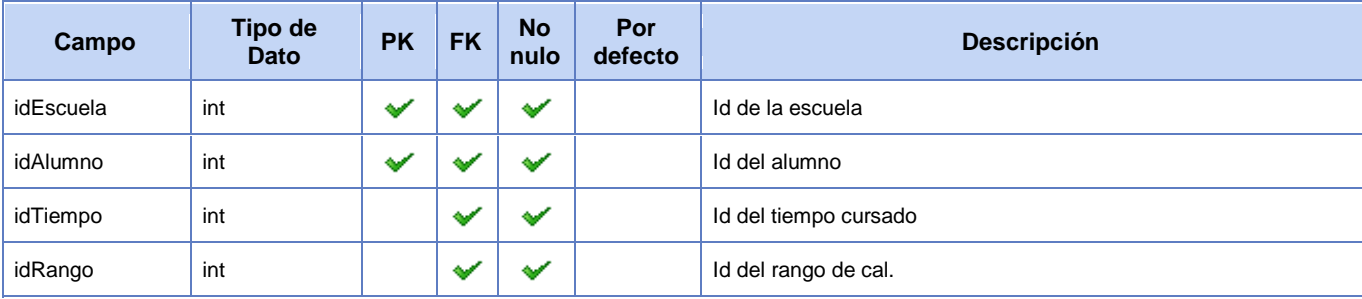

```
CREATE TABLE alumnoescuela (
  idEscuela int NOT NULL ,--COMMENT 'Id de la escuela',
 idAlumno int NOT NULL , --COMMENT 'Id del alumno',
  idTiempo int NOT NULL ,--COMMENT 'Id del tiempo cursado',
  idRango int NOT NULL ,--COMMENT 'Id del rango de cal.',
 /* Keys */ PRIMARY KEY (idEscuela, idAlumno),
  /* Foreign keys */
```

```
 CONSTRAINT FK_alumnoescuela_1
    FOREIGN KEY (idAlumno)
     REFERENCES alumno(idAlumno)
     ON DELETE NO ACTION
     ON UPDATE NO ACTION,
   CONSTRAINT FK_alumnoescuela_2
     FOREIGN KEY (idTiempo)
     REFERENCES tiempo(idTiempo)
    ON DELETE NO ACTION
     ON UPDATE NO ACTION,
   CONSTRAINT FK_alumnoescuela_3
     FOREIGN KEY (idEscuela)
     REFERENCES escuela(idEscuela)
     ON DELETE NO ACTION
     ON UPDATE NO ACTION,
   CONSTRAINT FK_alumnoescuela_4
     FOREIGN KEY (idRango)
     REFERENCES rango(idRango)
     ON DELETE NO ACTION
     ON UPDATE NO ACTION
);
CREATE INDEX AlumnoEscuela_FKIndex3
   ON alumnoescuela
   (idRango);
CREATE INDEX AlumnoEscuela_FKIndex4
   ON alumnoescuela
   (idTiempo);
CREATE INDEX Alumno_has_Escuela_FKIndex1
   ON alumnoescuela
   (idAlumno);
CREATE INDEX Alumno has Escuela FKIndex2
   ON alumnoescuela
   (idEscuela);
```
## **Tabla "alumnomateria"**

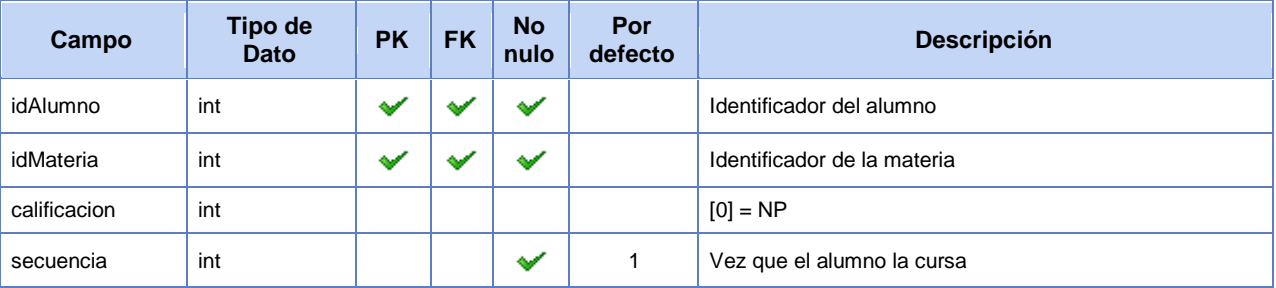

```
CREATE TABLE alumnomateria (
  idAlumno int NOT NULL ,--COMMENT 'Identificador del alumno',
  idMateria int NOT NULL ,--COMMENT 'Identificador de la materia',
  calificacion int ,--COMMENT '[0] = NP',
  secuencia int NOT NULL DEFAULT '1' ,--COMMENT 'Vez que el alumno la cursa',
 /* Keys */
```

```
 PRIMARY KEY (idAlumno, idMateria),
   /* Foreign keys */
   CONSTRAINT alumnomateria_ibfk_1
     FOREIGN KEY (idAlumno)
     REFERENCES alumno(idAlumno)
     ON DELETE NO ACTION
     ON UPDATE NO ACTION,
   CONSTRAINT alumnomateria_ibfk_2
     FOREIGN KEY (idMateria)
     REFERENCES materia(idMateria)
     ON DELETE NO ACTION
     ON UPDATE NO ACTION
);
CREATE INDEX Alumno has Materia FKIndex1
   ON alumnomateria
   (idAlumno);
```

```
CREATE INDEX Alumno_has_Materia_FKIndex2
   ON alumnomateria
   (idMateria);
```
### <span id="page-7-0"></span>**Tabla "alumnomateriadiagnostico"**

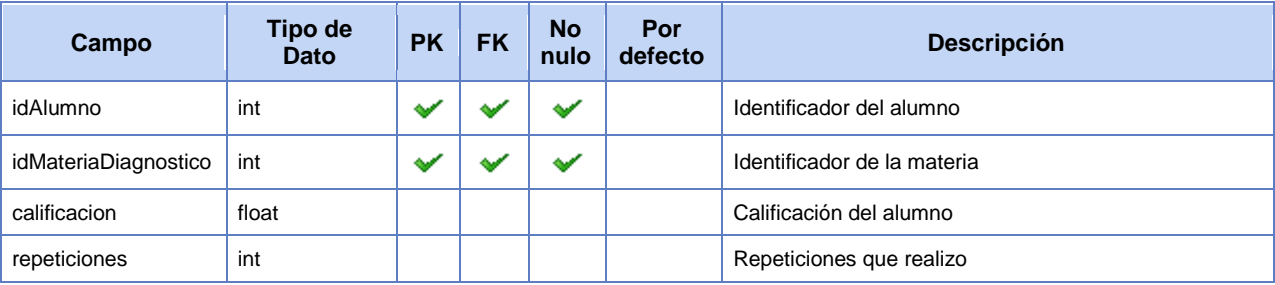

```
CREATE TABLE alumnomateriadiagnostico (
  idAlumno int NOT NULL ,--COMMENT 'Identificador del alumno',
  idMateriaDiagnostico int NOT NULL ,--COMMENT 'Identificador de la materia',
  calificacion float ,--COMMENT 'Calificación del alumno',
  repeticiones int ,--COMMENT 'Repeticiones que realizo',
 /* Keys */ PRIMARY KEY (idAlumno, idMateriaDiagnostico),
  /* Foreign keys */
  CONSTRAINT alumnomateriadiagnostico_ibfk_1
    FOREIGN KEY (idAlumno)
    REFERENCES alumno(idAlumno)
    ON DELETE NO ACTION
    ON UPDATE NO ACTION,
  CONSTRAINT alumnomateriadiagnostico_ibfk_2
    FOREIGN KEY (idMateriaDiagnostico)
    REFERENCES materiadiagnostico(idMateriaDiagnostico)
    ON DELETE NO ACTION
    ON UPDATE NO ACTION
);
CREATE INDEX Alumno has MateriaDiagnostico_FKIndex1
```

```
 ON alumnomateriadiagnostico
```
(idAlumno);

```
CREATE INDEX Alumno has MateriaDiagnostico FKIndex2
   ON alumnomateriadiagnostico
   (idMateriaDiagnostico);
```
## <span id="page-8-0"></span>**Tabla "alumnopromedio"**

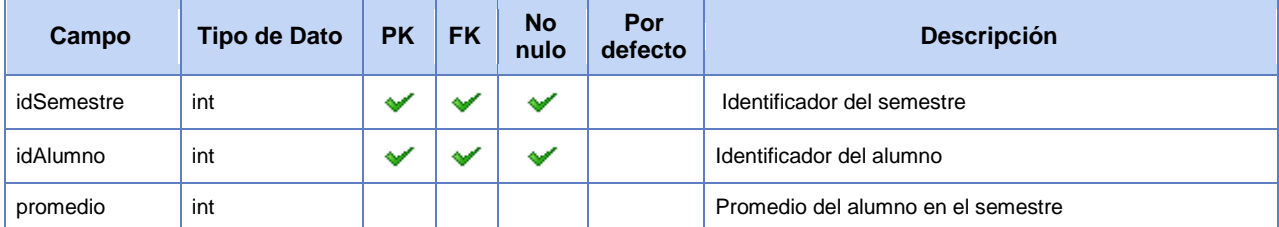

### **Definición:**

```
CREATE TABLE alumnopromedio (
   idSemestre int NOT NULL,--COMMENT 'Identificador del semestre',
   idAlumno int NOT NULL ,--COMMENT 'Identificador del alumno\r\n',
   promedio int ,--COMMENT 'Promedio del alumno en el semestre',
  /* Keys */ PRIMARY KEY (idSemestre, idAlumno),
   /* Foreign keys */
   CONSTRAINT alumnopromedio_ibfk_1
    FOREIGN KEY (idAlumno)
    REFERENCES alumno(idAlumno)
    ON DELETE NO ACTION
    ON UPDATE NO ACTION,
   CONSTRAINT alumnopromedio_ibfk_2
    FOREIGN KEY (idSemestre)
   REFERENCES semestre(idSemestre)
    ON DELETE NO ACTION
    ON UPDATE NO ACTION
);
CREATE INDEX Semestre has Alumno FKIndex1
   ON alumnopromedio
   (idSemestre);
CREATE INDEX Semestre_has_Alumno_FKIndex2
   ON alumnopromedio
   (idAlumno);
```
### <span id="page-8-1"></span>**Tabla "alumnotutor"**

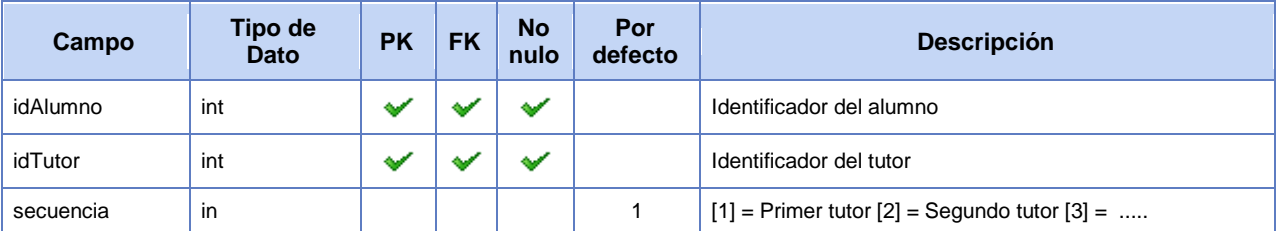

#### **Definición:**

```
CREATE TABLE alumnotutor (
   idAlumno int NOT NULL ,--COMMENT 'Identificador del alumno',
  idTutor int NOT NULL , --COMMENT 'Identificador del tutor\rm\langle r\ranglen',
  secuencia int DEFAULT '1' ,--COMMENT '[1] = Primer tutor [2] = Sequndo tutor [3] = .....',
   /* Keys */
   PRIMARY KEY (idAlumno, idTutor),
   /* Foreign keys */
   CONSTRAINT alumnotutor_ibfk_1
     FOREIGN KEY (idTutor)
    REFERENCES tutor(idTutor)
    ON DELETE NO ACTION
    ON UPDATE NO ACTION,
   CONSTRAINT alumnotutor_ibfk_2
     FOREIGN KEY (idAlumno)
     REFERENCES alumno(idAlumno)
    ON DELETE NO ACTION
     ON UPDATE NO ACTION
);
CREATE INDEX Tutor has Alumno FKIndex1
   ON alumnotutor
   (idTutor);
CREATE INDEX Tutor has Alumno FKIndex2
   ON alumnotutor
   (idAlumno);
```
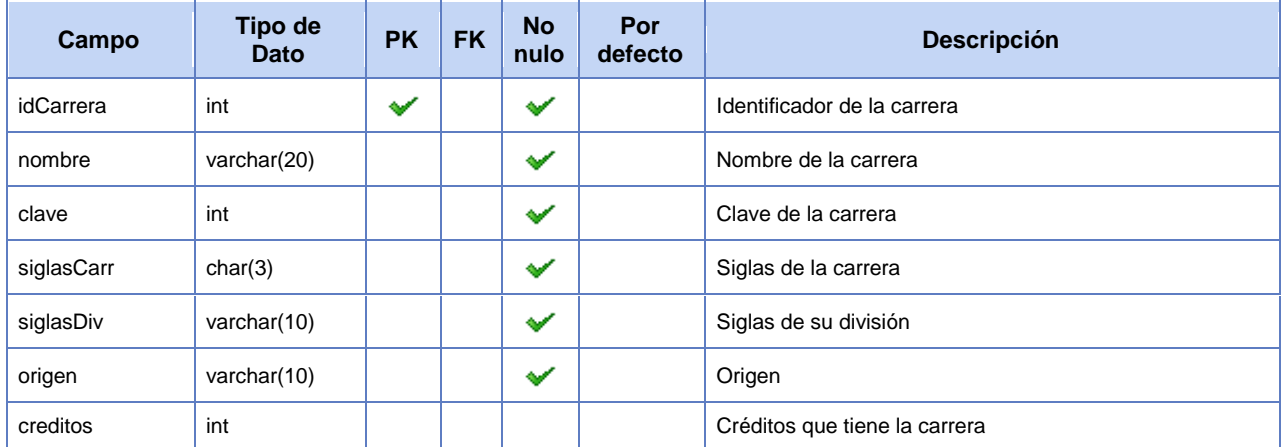

## <span id="page-9-0"></span>**Tabla "carrera"**

```
CREATE TABLE carrera (
 idCarrera int IDENTITY(1,1) NOT NULL, -- COMMENT 'Identificador de la carrera\r\n',
nombre varchar(20) NOT NULL, -- COMMENT 'Nombre de la carrera\lceil \ln \rceil,
 clave int NOT NULL,-- COMMENT 'Clave de la carrera',
 siglasCarr char(3) NOT NULL, -- COMMENT 'Siglas de la carrera',
  siglasDiv varchar(10) NOT NULL,-- COMMENT 'Siglas de su division',
  origen varchar(10) NOT NULL,-- COMMENT 'Origen',
```

```
 creditos int -- COMMENT 'Creditos que tiene la carrera',
 /* Keys */ PRIMARY KEY (idCarrera)
)
```
### <span id="page-10-0"></span>**Tabla "delegacion"**

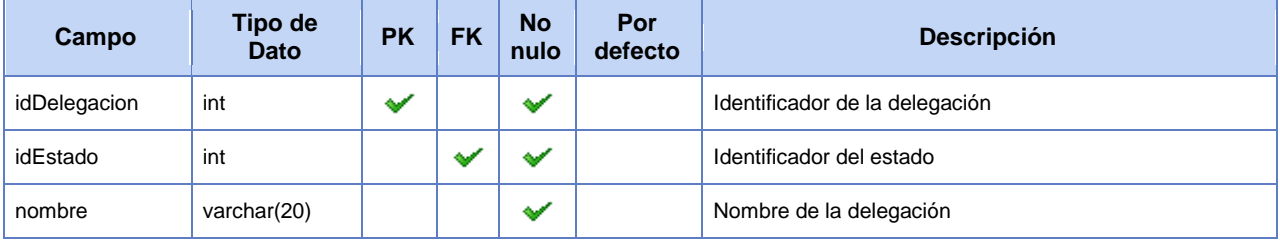

#### **Definición:**

```
CREATE TABLE delegacion (
  idDelegacion int IDENTITY(1,1) NOT NULL, -- COMMENT 'Identificador de la delegación\r\n',
   idEstado int NOT NULL,-- COMMENT 'Identificador del estado',
  nombre varchar(20) NOT NULL,-- COMMENT 'Nombre de la delegación',
 /* Keys */ PRIMARY KEY (idDelegacion),
   /* Foreign keys */
   CONSTRAINT delegacion_ibfk_1
    FOREIGN KEY (idEstado)
    REFERENCES estado(idEstado)
    ON DELETE NO ACTION
    ON UPDATE NO ACTION
);
CREATE INDEX Delegacion_FKIndex1
  ON delegacion
   (idEstado);
```
## <span id="page-10-1"></span>**Tabla "encuesta"**

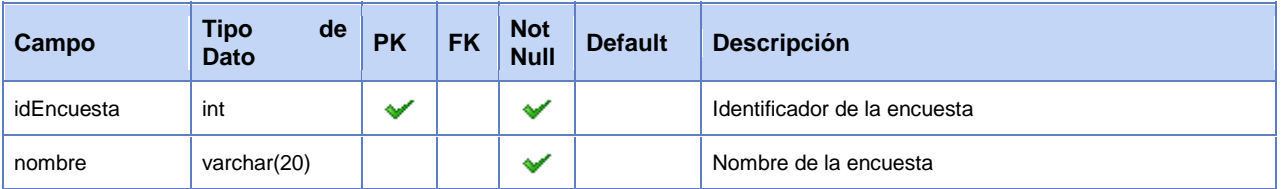

```
CREATE TABLE encuesta (
  idEncuesta int IDENTITY(1,1) NOT NULL,-- COMMENT 'Identificador de la encuenta',
 nombre varchar(20) NOT NULL, -- COMMENT 'Nombre de la encuesta',
 /* Keys */ PRIMARY KEY (idEncuesta)
)
```
# <span id="page-11-0"></span>**Tabla "escuela"**

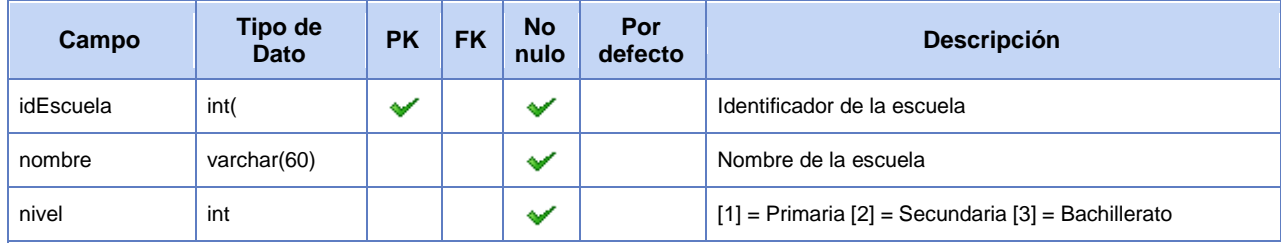

### **Definición:**

```
CREATE TABLE escuela (
   idEscuela int IDENTITY(1,1) NOT NULL,-- COMMENT 'Identificador de la escuela',
   nombre varchar(60) NOT NULL,--COMMENT 'Nombre de la escuela',
  nivel int NOT NULL,-- COMMENT '[1] = Primaria [2] = Secundaria [3] = Bachillerato',
  /* Keys */ PRIMARY KEY (idEscuela)
);
```
## <span id="page-11-1"></span>**Tabla "estado"**

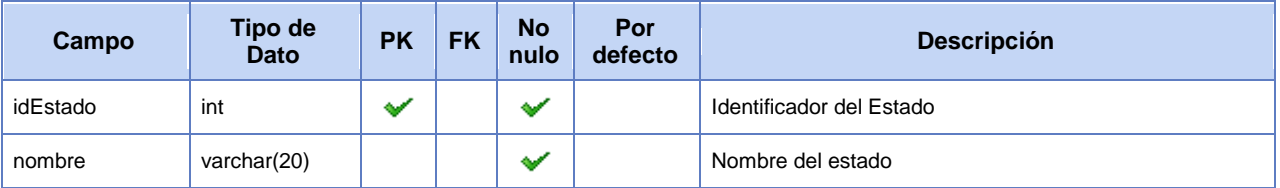

### **Definición:**

```
CREATE TABLE estado (
   idEstado int IDENTITY(1,1) NOT NULL,-- COMMENT 'Identificador del Estado\r\n',
           varchar(20) NOT NULL, -- COMMENT 'Nombre del estado',
 nombre<br>/* Keys */
   PRIMARY KEY (idEstado)
);
```
## <span id="page-11-2"></span>**Tabla "incisos"**

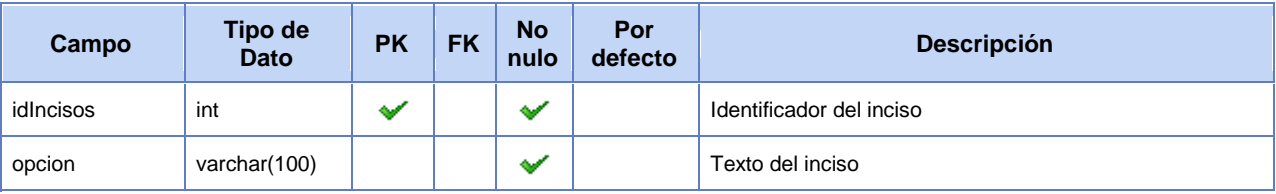

#### **Definición:**

```
CREATE TABLE incisos (
  idIncisos int IDENTITY(1,1) NOT NULL,-- COMMENT 'Identificador del inciso',
  opcion varchar(100) NOT NULL,-- COMMENT 'Texto del inciso',
 /* Keys */ PRIMARY KEY (idIncisos)
);
```
## <span id="page-12-0"></span>**Tabla "materia"**

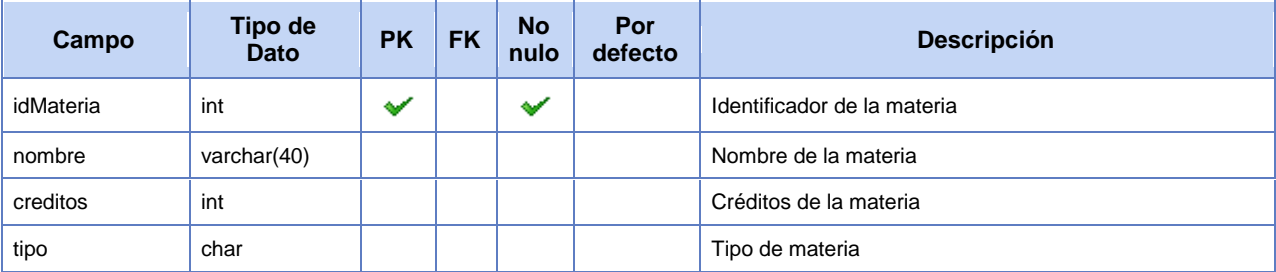

#### **Definición:**

```
CREATE TABLE materia (
   idMateria int IDENTITY(1,1) NOT NULL, -- COMMENT 'Identificador de la materia'
 nombre varchar(40) , -- COMMENT 'Nombre de la materia'
 creditos int, -- COMMENT 'Creditos de la materia'
   tipo char , -- COMMENT 'Tipo de materia'
  /* Keys */ PRIMARY KEY (idMateria)
);
```
## <span id="page-12-1"></span>**Tabla "materiadiagnostico"**

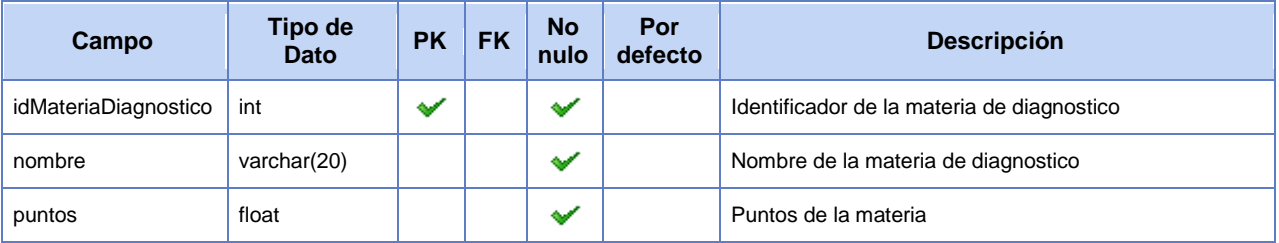

```
CREATE TABLE materiadiagnostico (
  idMateriaDiagnostico int IDENTITY(1,1) NOT NULL,-- COMMENT 'Identificador de la materia de 
diagnostico',
  nombre varchar(20) NOT NULL,-- COMMENT 'Nombre de la materia de diagnostico',
  puntos float NOT NULL,-- COMMENT 'Puntos de la materia',
  /* Keys */
  PRIMARY KEY (idMateriaDiagnostico)
);
```
## <span id="page-13-0"></span>**Tabla "pregunta"**

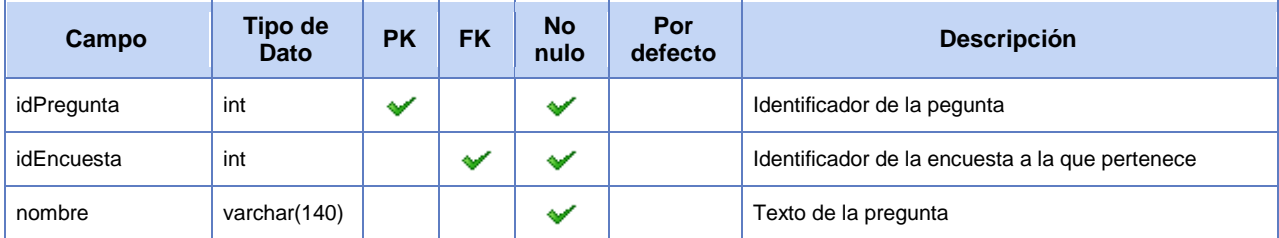

#### **Definición:**

```
CREATE TABLE pregunta (
idPregunta int IDENTITY(1,1) NOT NULL, -- COMMENT 'Identificador de la pegunta',
 idEncuesta int NOT NULL,-- COMMENT 'Identificador de la encuesta a la que pertenece',
   nombre varchar(140) NOT NULL,-- COMMENT 'Texto de la pregunta',
   /* Keys */
  PRIMARY KEY (idPregunta),
   /* Foreign keys */
   CONSTRAINT pregunta_ibfk_1
    FOREIGN KEY (idEncuesta)
   REFERENCES encuesta (idEncuesta)
    ON DELETE NO ACTION
    ON UPDATE NO ACTION
);
CREATE INDEX Pregunta_FKIndex1
  ON pregunta
   (idEncuesta);
```
## <span id="page-13-1"></span>**Tabla "preguntaincisos"**

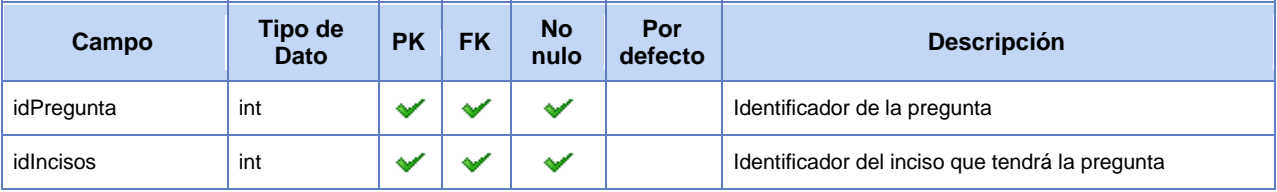

```
CREATE TABLE preguntaincisos (
   idPregunta int IDENTITY(1,1) NOT NULL,-- COMMENT 'Identificador de la pregunta',
   idIncisos int NOT NULL,-- COMMENT 'Identificador del inciso que tendra la pregunta',
  /* Keys */ PRIMARY KEY (idPregunta, idIncisos),
   /* Foreign keys */
   CONSTRAINT preguntaincisos_ibfk_1
     FOREIGN KEY (idPregunta)
   REFERENCES pregunta (idPregunta)
    ON DELETE NO ACTION
    ON UPDATE NO ACTION,
   CONSTRAINT preguntaincisos_ibfk_2
    FOREIGN KEY (idIncisos)
```

```
REFERENCES incisos(idIncisos)
     ON DELETE NO ACTION
     ON UPDATE NO ACTION);
CREATE INDEX Pregunta_has_Incisos_FKIndex1
   ON preguntaincisos
   (idPregunta);
CREATE INDEX Pregunta_has_Incisos_FKIndex2
   ON preguntaincisos
   (idIncisos);
```
## <span id="page-14-0"></span>**Tabla "rango"**

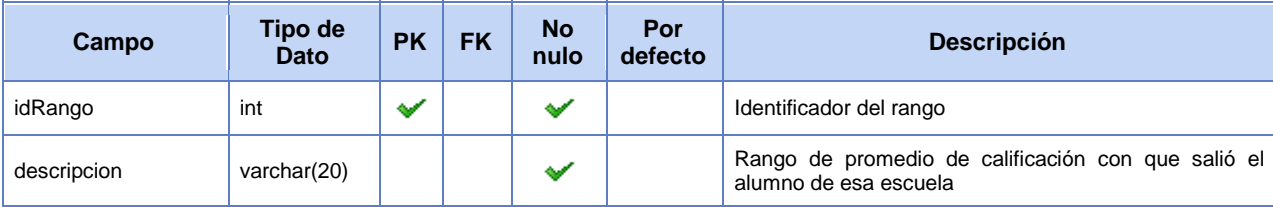

#### **Definición:**

```
CREATE TABLE rango (
   idRango int IDENTITY(1,1) NOT NULL,-- COMMENT 'Identificador del rango',
   descripcion varchar(20) NOT NULL,-- COMMENT 'Rango de promedio de calificacion con que 
salio el alumno de esa escuela',
   /* Keys */
   PRIMARY KEY (idRango));
```
### <span id="page-14-1"></span>**Tabla "resultados"**

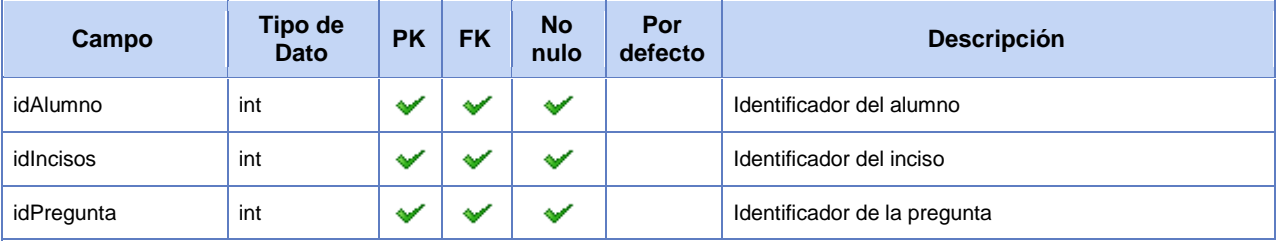

```
CREATE TABLE resultados (
  idAlumno int NOT NULL ,--COMMENT 'Identificador del alumno',
 idIncisos int NOT NULL ,--COMMENT 'Identificador del inciso',
 idPregunta int NOT NULL ,--COMMENT 'Identificador de la pregunta',
   /* Keys */
  PRIMARY KEY (idAlumno, idIncisos, idPregunta),
   /* Foreign keys */
  CONSTRAINT resultados_ibfk_1
    FOREIGN KEY (idPregunta, idIncisos)
   REFERENCES preguntaincisos(idPregunta, idIncisos)
    ON DELETE NO ACTION
```

```
 ON UPDATE NO ACTION,
   CONSTRAINT resultados_ibfk_2
     FOREIGN KEY (idAlumno)
     REFERENCES alumno(idAlumno)
     ON DELETE NO ACTION
     ON UPDATE NO ACTION);
CREATE INDEX PreguntaIncisos_has_Alumno_FKIndex1
   ON resultados
   (idPregunta, idIncisos);
CREATE INDEX PreguntaIncisos_has_Alumno_FKIndex2
   ON resultados
   (idAlumno);
```
## <span id="page-15-0"></span>**Tabla "semestre"**

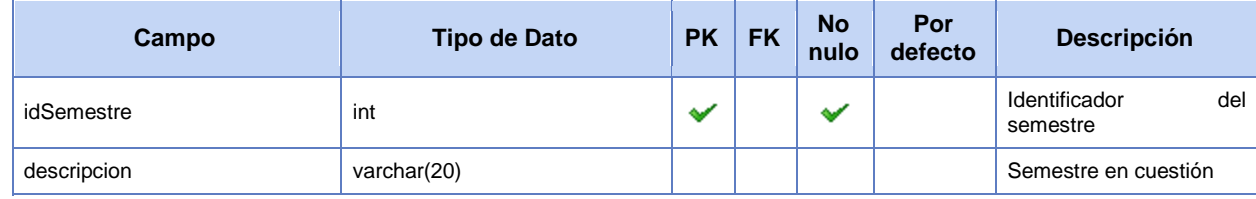

#### **Definition:**

```
CREATE TABLE semestre (
 idSemestre int IDENTITY(1,1) NOT NULL, -- COMMENT 'Identificador del semestre\r\n',
 descripcion varchar(20), -- COMMENT 'Semestre en cuestión',
  /* Keys */
  PRIMARY KEY (idSemestre)
);
```
## <span id="page-15-1"></span>**Tabla "tiempo"**

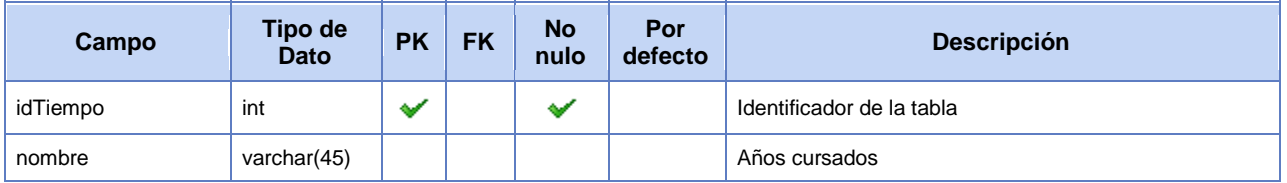

```
CREATE TABLE tiempo (
 idTiempo int IDENTITY(1,1) NOT NULL, -- COMMENT 'Identificador de la tabla\r\n',
  nombre varchar(45),-- COMMENT 'Años cursados',
   /* Keys */
  PRIMARY KEY (idTiempo)
) \, ;
```
# <span id="page-16-0"></span>**Tabla "tutor"**

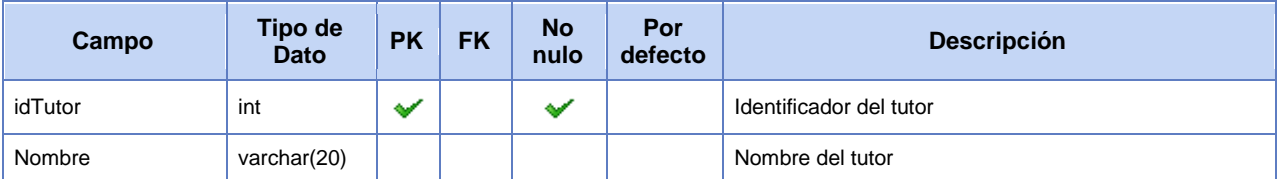

### **Definición:**

```
CREATE TABLE tutor (
  idTutor int IDENTITY(1,1) NOT NULL,--COMMENT 'Identificador del tutor',
 Nombre varchar(20), -- COMMENT 'Nombre del tutor',
 /* Keys */ PRIMARY KEY (idTutor)
);
```
## **3.4 Herramientas y técnicas de análisis de datos y evaluación de las mismas**

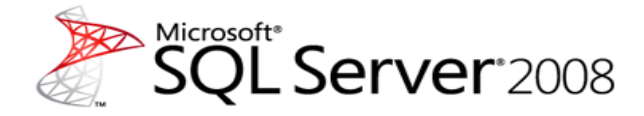

**Microsoft SQL Server proporciona varios algoritmos que se pueden usar en las soluciones de minería de datos**. Estos algoritmos son un subconjunto de todos los algoritmos que pueden utilizarse en la minería de datos. También permite utilizar algoritmos de minería de datos desarrollados por terceros que cumplan la especificación OLE DB para minería de datos. [21]

El siguiente diagrama describe las relaciones entre cada paso del proceso y las tecnologías de Microsoft SQL Server que se pueden utilizar para completar cada paso.

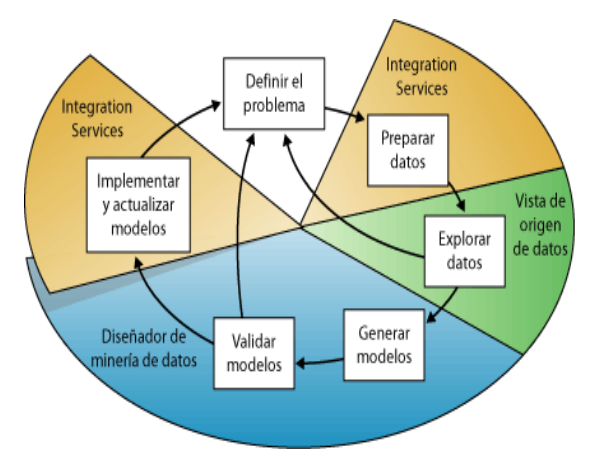

FIGURA 3.4.a Diagrama de procesos SQL Server

Aunque el proceso que se ilustra en el diagrama es circular, esto no significa que cada paso conduzca directamente al siguiente. La creación de un modelo de minería de datos es un proceso dinámico e iterativo. Una vez que ha explorado los datos, puede que descubra que resultan insuficientes para crear los modelos de minería de datos adecuados y que, por tanto, debe buscar más datos. Pueden ser generados varios modelos y descubrir que no responden al problema planteado cuando fue definido y que, por tanto, se debe volver a definir el problema. Es posible que en ocasiones se tenga la necesidad de actualizar los modelos una vez implementados debido a que haya más datos disponibles.

*SQL Server* ofrece así un entorno integrado para crear y trabajar con modelos de minería de datos denominado *Business Intelligence Development Studio*. El entorno incluye algoritmos y herramientas de minería de datos que facilitan la generación de una solución completa para diversos proyectos. [21]

Ventajas:

- Permite a los usuarios más avanzados optimizar los modelos al cambiar valores de parámetros de algoritmos.
- Incluye un juego completo de herramientas de visualización.
- Permite graficar la relativa exactitud de todos sus modelos para columnas de predicción.

La siguiente tabla nos proporciona sugerencias sobre qué algoritmos usar en tareas específicas dentro de SQL Server 2008:

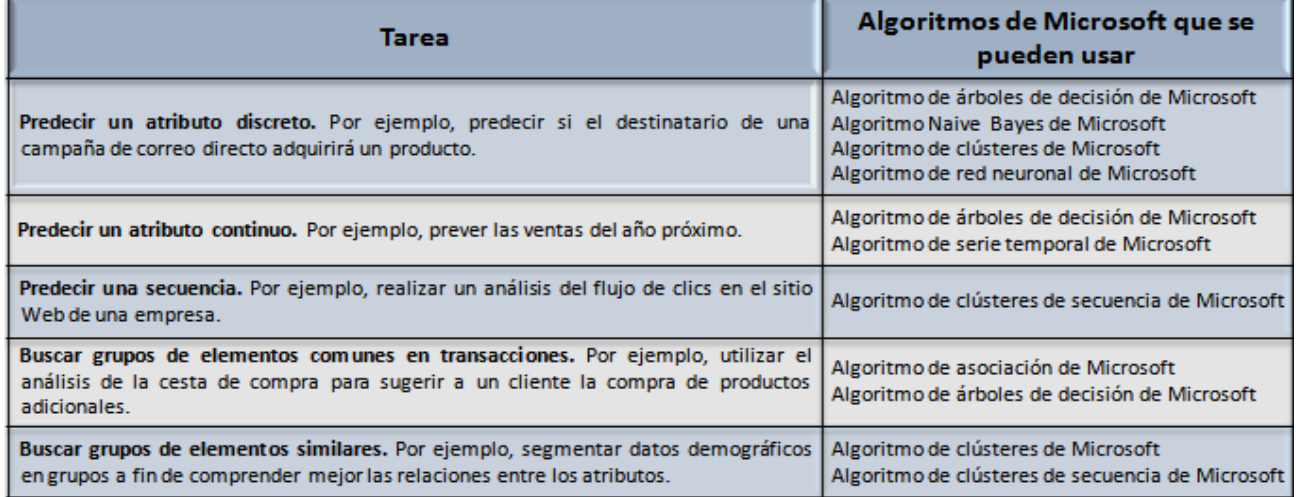

FIGURA 3.4.b Tabla de algoritmos [21]

#### **Microsoft SQL Server Analysis Services**

*Microsoft SQL Server Analysis Services* contiene las características y herramientas necesarias para crear complejas soluciones de minería de datos:

- Un conjunto de algoritmos de minería de datos estándar del sector.
- El diseñador de minería de datos sirve para crear, administrar y examinar modelos de minería de datos para, a continuación, crear predicciones a partir de dichos modelos.
- El lenguaje DMX (Extensiones de minería de datos), que sirve para administrar modelos de minería de datos y crear complejas consultas predictivas.

Se pueden usar varias de estas características y herramientas a la vez para detectar las tendencias y los patrones

existentes en los datos; después, se pueden usar esas tendencias y los patrones para tomar decisiones informadas sobre los problemas que se tengan que resolver. [22]

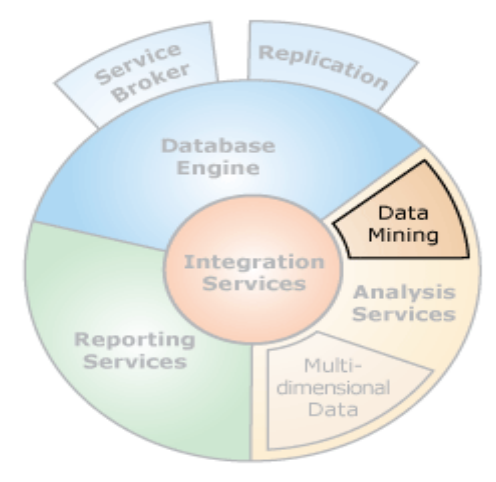

FIGURA 3.4.c *Integration Services* [22]

La imagen anterior muestra los distintos componentes que conformar al *Integration Services,* uno de estos componentes en el *Analysis Services*, el cual contiene las herramientas de minería de datos antes mencionadas.

### **Business Intelligence Development Studio**

*SQL Server Business Intelligence Development Studio* es un entorno integrado para desarrollar construcciones de inteligencia empresarial, como orígenes de datos, cubos, informes y paquetes de *Integration Services. Business Intelligence Development Studio* incluye plantillas de proyecto que proporcionan un contexto para desarrollar construcciones específicas. También es posible desarrollar proyectos que formen parte de una solución independiente de un servidor concreto. [23]

En *Business Intelligence Development Studio*, el asistente para minería de datos facilita la creación de estructuras y de modelos de minería de datos basados en orígenes de datos OLAP y relacionales. Uno puede utilizar el asistente para definir estructuras y modelos que utilicen técnicas de minería de datos específicas para analizar datos. Así mismo es posible utilizar el diseñador de minería de datos para perfeccionar la definición de modelos de minería datos y explorar y trabajar con los resultados del modelo. [23]

### **SQL Server Management Studio**

*SQL Server Management Studio* proporciona herramientas que pueden ser utilizadas para administrar y explorar los modelos de minería de datos una vez creados. [24]

### **Transformaciones y tareas de minería de datos en Integration Services**

*SQL Server Integration Services* proporciona herramientas que pueden ser utilizadas para automatizar tareas comunes de minería de datos, como procesar un modelo de minería de datos y crear consultas de predicción. Por ejemplo, si se dispone de un modelo de minería de datos generado a partir de un conjunto de datos de posibles clientes, se puede crear un paquete de *Integration Services* que actualice automáticamente el modelo cada vez que el conjunto de datos se actualice con nuevos clientes. A continuación se podría utilizar el paquete para crear una predicción, separando los clientes potenciales en dos tablas. Una tabla contendría los clientes probables y la otra los clientes que posiblemente no adquirirán ningún producto. [24]